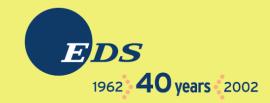

# Linux/390 System Management for the Mainframe System Programmer

I know how to do "abc" with my usual OS. How do I do that with Linux/390?

Mark Post

Sunday, May 22, 2005

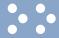

#### About me

- Mark Post (mark.post@eds.com)
- Senior Infrastructure Specialist (Systems Programmer, "plus")
- EDS, Auburn Hills, Michigan
- Worked with IBM mainframes since entering college in 1973.
- Supported MVS and VM for GM and EDS
- Linux and Linux/390 Technical Lead since 01/2003

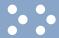

#### My Linux background

- First installed Slackware Linux on a PC at home in 1998.
- Involved with Linux/390 since May of 2000.
- Co-author of IBM Redbook: "Linux for zSeries and S/390: Distributions," SG24-6264
- Active in the Linux-390 mailing list hosted by Marist College.
- Webmaster for the linuxvm.org web site.
- Ported Slackware® Linux to the mainframe, released as Slack/390 in July of 2004.

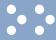

## Agenda

- Cultural differences
- Terminology
- How does Linux/390 compare to Unix System Services?
- How does Linux/390 compare to other Linux platforms?
- What is a distribution, and why doesn't IBM have one?
- What hardware does Linux/390 support?

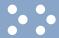

## Agenda (2)

- What networking connections does Linux/390 support?
- Where's SYS1.PARMLIB kept?
- Do I really have to know all this stuff?
- Linux/390 DASD management
- Backup and restore
- Software and maintenance management
- Data sharing with Linux/390 and other OS

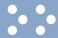

## Agenda (3)

- Job scheduling
- Security and user management
- Diagnostic information available (or not)
- Editors
- Basic vi concepts
- Scripting languages
- System logs
- Basic commands

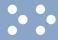

## Agenda (4)

- Advanced commands
- Kernel modules, insmod and modprobe
- System startup and shutdown
- Performance management
- Creating additional images
- Additional information resources
  - Web sites, Redbooks/pieces/tips, Usenet (news), O'Reilly Books
- Command comparisons

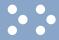

#### Cultural differences

- Open Source Community
- Open Source software
- Software quality
- Where and how you get support
- Expectations of self-reliance
- 3270 terminals vs VTxxx.
- Install Linux on a PC and use it.
- Is rebooting unnecessarily a sin?

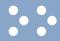

# **Terminology**

- IPL
- nucleus
- PLPA / LINKLIST
- TSO / CMS
- OSA
- PTF / APAR
- IEBUPDTE
- IEBUPDTE input
- SuperC / COMPARE
- xedit update mode

- boot
- kernel
- kernel modules
- shell
- NIC
- patch
- patch
- diff
- diff
- diff

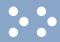

# Terminology (2)

- paging space
- multi-processor
- systems Programmer
- GUI
- pattern matching
- help files
- STC / SVM
- address space
- task (tcb)

- swap volume / file
- SMP
- system Administrator
- X / X-Window
- regular expression
- man pages
- daemon
- process
- thread

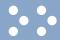

# Terminology (3)

- runlevel
- device driver
- tarball (tar tape archive)
  - tar -cf backup.tar file1 file2 file3 file4
  - tar -xf backup.tar
  - tar -zcf backup.tar.gz file1 file2 file3 file4
    - equivalent to tar command followed by gzip command
  - tar -zcf backup.tgz file1 file2 file3 file4
  - tar -jcf backup.tar.bz2 file1 file2 file3 file4
  - tar -zxf backup.tgz

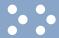

#### Unix System Services

- Linux/390 is "real" UNIX "under the covers." Things that run on most other Unix systems can be run on Linux/390, usually without change (assuming source is available).
- There is no such thing as SMP/E or SES in UNIX / Linux. (Not that USS really uses it either, per se.)
- Option "switches" on various commands are different, due to different shells, or compliance to different standards.

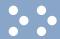

- Unix System Services (cont.)
  - The Linux man pages work without extra effort on OS/390 side.
  - There's no confusion about which TCP/IP parameters are put where.
  - Things that you learn about other UNIX systems are generally easier to apply to Linux than USS.
  - There's no "other side" (OS/390) to help bail you out when things get messed up.
  - Native ASCII. No EBCDIC <=> ASCII conversions.

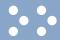

- Unix System Services (cont.)
  - Source code is available.
  - Default shell is more often bash than (t)csh.
  - No 3270 interface/limitations to work around.
     Which also means no real ISPF. (You can buy a clone of it, though.)
  - PL/1, CLISTs are not available.
  - REXX is available, but called Regina.
  - HLASM is now available from Tachyon Software.

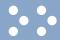

- Other Linux Platforms
  - Very similar, but it lacks a lot of common PCtype hardware
  - 3270 support included for consoles in LPAR mode
  - S/390 specific hardware

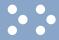

#### What are distributions?

- VARs
- System Integrators
- Packagers
- Maintainers
- Developers
- Support
- Why doesn't IBM have one?

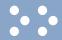

#### Linux/390 hardware support

- Any processor that supports the "Halfword Immediate and Relative Branch Feature" instructions added with the G2.
- For decent performance, IEEE FPU is needed. (G5 and up, MP3000.)
- ECKD DASD
- FBA DASD
- 3480/3490/3590 Tapes
- SCSI over FCP now available

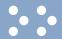

#### Linux/390 networking connections

- 3172
- OSA-2 (Token-Ring, Ethernet, Fast Ethernet)
- OSA-Express (Ethernet, Fast Ethernet)
- 2216 (Token Ring, Ethernet)
- QDIO OSA-Express (Gb Ethernet, Fast Ethernet)
- ESCON / CTC (native and under VM)
- IUCV (only under VM)
- HiperSockets (native and under VM)
- Guest LANs (only under VM)
- Cisco CLAW (CIP) driver by UTS Global

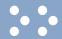

## Where's SYS1.PARMLIB kept?

- Just about everything you need is kept under /etc (at some level of hierarchy).
- Individual text files (or groups of them), since no concept of a PDS in Linux.
- Some *really* important ones:
- /etc/passwd
- /etc/shadow
- /etc/group
- /etc/gshadow
- /etc/inittab

- /etc/inetd.conf
- /etc/modules.conf
- /etc/fstab
- /etc/hosts
- /etc/resolv.conf

- /etc/rc.d/...
- /etc/httpd/...
- /etc/sysconfig/…
- /etc/samba/...
- /etc/pam.d/...
- /etc/ssh/...

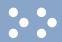

## Do I really have to know all this stuff?

- No, but shouldn't you?
- If you really don't want to know what's going on or have a large virtual farm:
  - YaST (SuSE)
  - Nautilus (Red Hat)
  - Webmin (completely perl-based)
  - AdminUX (Green Light Advantage)
  - linuxconf (no longer recommended by RH)
  - Others

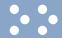

## Linux/390 DASD management

#### **Quick Overview:**

- 2 kinds of DASD layouts, cdl and ldl.
- Adding/removing DASD
- Preparing DASD for use
  - Formatting
  - Partitioning (2.4.x kernels only)
  - Creating file systems and Swap
  - File systems vs. directories
- Backing up your DASD

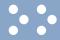

## Adding/Removing DASD

- For 2.4.x kernels, can be dynamic:
  - Adding a device
  - echo "add device range=devno-range " > /proc/dasd/devices
  - Disabling a device
  - echo "set device range=devno-range off " > /proc/dasd/devices
  - Enabling a device
  - echo "set device range=devno-range on " > /proc/dasd/devices
  - Still want to update /boot/parmfile or /etc/zipl.conf and re-run "zipl" to make the change permanent. (mkinitrd may also be required.)
- 2.6.x kernels use a completely different means.
- For 2.2.x kernels, requires updating /boot/parmfile, rerunning "silo," and rebooting.

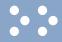

### Formatting DASD - 2.4.x, 2.6.x

- dasdfmt -b 4096 [ -l volser ] [ -d layout ]
  - -f /dev/dasd?
  - -n 0d18 (only if devfs is in use)
  - dasdfmt -b 4096 -d cdl -f /dev/dasda
  - dasdfmt -b 4096 -d ldl -n 0cf3
  - dasdfmt -b 4096 -d cdl -n 0d2f

- fdasd /dev/dasd?
  - Must create one, two, or three partitions

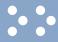

# Formatting DASD - 2.2.x

dasdfmt -b 4096 [ -l volser ] -f /dev/dasd?

dasdfmt -b 4096 [ -l volser ] -n fc23

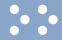

#### Creating file systems and Swap

- 2.4.x, 2.6.x Kernels
  - mke2fs -b 4096 /dev/dasd?1,2,3
    - mke2fs -b 4096 /dev/dasda1
    - mke2fs -b 4096 /dev/dasda2
    - mke2fs -b 4096 /dev/dasda3
- 2.2.x Kernels
  - mke2fs -b 4096 /dev/dasd?1
    - mke2fs -b 4096 /dev/dasda1
    - mke2fs -b 4096 /dev/dasdb1
- mkswap /dev/dasd?1 (2.2 kernels)
- mkswap /dev/dasd?1,2,3 (2.4 kernels)
   O5/22/2005 Copyright 2002-2005 by Mark Post

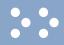

## File systems vs. directories

/ (root)

/bin

/boot \*

/dev

/etc

/home

/lib

/mnt

/opt

/proc

/root (not to be confused with / root)

/sbin

/tmp

/usr

/var

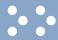

#### Backup and restore

- Native Linux facilities
  - afio/cpio/tar
- Software packages (Open Source and proprietary)
  - Amanda / offlindr
  - DFSMSdss / DDR
  - Tivoli TSM/ADSM
  - Innovation FDRINSTANT/UPSTREAM
  - CA BrightStor
  - SecureAgent SecureBackup
  - UTS Global TSS-BAR
  - Veritas NetBackup

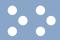

#### Software & maintenance management

- Since there is no such thing as SMP/E or SES, you have to learn a new mindset.
- There are "binary" packages for several platforms, primarily Intel. Different distributions use different methods to manage those packages: RPM, dpkg.
- Source packages (RPM, tar.gz, etc.) are always available for Open Source software.

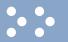

## Software & maintenance management (2)

- In a number of cases, there is no binary available for Linux/390. Compiling from source is the only option. This can be *very* easy or *very* difficult, depending on the package.
- You will become very familiar with the 'tar,' 'gzip,'
  and 'make' commands. Most likely 'patch' and 'diff'
  as well.

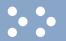

## Software & maintenance management (3)

- Keeping track of security patches is very important, and people-intensive.
- Getting email notifications from security sources (CERT, etc.) is recommended.
- If you have to install a package from source, it probably won't be too difficult.
  - tar -zxf package.name.tar.gz
  - cd package-directory
  - ./configure
  - make, and then make install

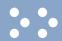

# Using RPM

- VERY high-level!
  - rpm -i package.name.rpm
  - rpm -e package.name
  - rpm -q package.name
  - rpm -ql package.name
  - rpm -qlp package.name.rpm
  - rpm -qa
  - rpm -qf /path/to/file/name
- dpkg on Debian-based systems

(install)

(remove)

(query)

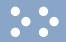

### Data sharing with Linux/390 and other OS

- No direct, hard-wired sharing
- z/OS and z/VM don't "know" ext2
- Linux doesn't "know" VTOCS, etc.
  - Except now it does. But, no security!
- Various network-based methods
  - NFS
  - GFS
  - AFS
  - Samba (SMB / CIFS / MS Networking)
- Under VM sharing minidisks read-only between guests.

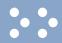

# Job scheduling

- Linux native facilities
  - cron
  - at
- Open Source:
  - DQS
  - queue
  - OpenPBS
  - generic NQS

- Proprietary
  - CA-7 Agent
  - Jobtrac
  - CA Scheduler
  - PBSPro

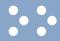

## Security and user management

- Security in an ongoing process, not a status. It must be constantly attended to for you to have any chance at all.
- Most successful security breaches come from employees of a company, not outsiders.
- In contrast to typical mainframe security, Linux security is more network oriented.
- If possible, have a UNIX security person handle your Linux security needs.

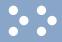

# Security and user management (2)

- Turn off ALL unnecessary services: telnet, ftp, smtp, time, finger, http, pop3, imap, login, shell, printer, nfs, etc., etc.
- Use OpenSSH instead of telnet, ftp, rlogin, rsh, rexec, rlogin, etc..
- Use shadow password utilities.
- Use TCP Wrappers (/etc/hosts.allow, etc.)
- Review your system logs regularly.
- Monitor security alerts from your suppliers, and from various security organizations.

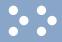

# Security and user management (3)

- Don't lump all your users into one group (typically "users").
- Don't create a separate group for each user (Red Hat's approach).
- Try to have reasonable groups defined so that people can share data appropriately, and put the proper users into them.
- Don't give anyone a UID of zero unless it's absolutely necessary (and even then think about other ways to avoid it).

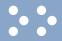

## Security and user management (4)

- Various tools are available for adding, deleting and changing user and group definitions. All information about users and groups are in plain text files.
- SuSE has YaST
- Red Hat has Nautilus and redhat-config-\* tools
- Webmin is popular
- linuxconf was popular, but should not be used
- useradd, userdel, usermod, groupadd, groupdel, groupmod are common

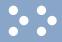

## Security and user management (5)

- Protect the password of "root" very carefully.
- Login as "yourself" and su to root only when really needed.
- Consider using /etc/suauth to allow designated people to "su" using their own password.
- Consider using /etc/sudoers to grant some selected command authority to designated people.

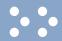

## Diagnostic information

- strace
- ulimit (to enable core dumps)
- gdb
- uptime
- top
- ksymoops

- netstat
- ping
- traceroute
- system logs
- dmesg
- standalone dump (2.4.x and 2.6.x kernels only)

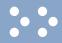

## Editors (Holy War fodder)

- vi / vim / elvis
- emacs / xemacs
- joe
- jed
- jove
- ed (sed)

- nano
- pico
- ne
- ned (3270 enabled)
- Nedit
- THE (The Hessling Editor)

No native free ISPF/PDF clones.

(2 proprietary ones)

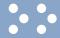

## Basic vi concepts

- Cursor keys work as expected (or h-j-k-l), as do Page up and Page Down, Delete and Backspace (when ssh client is properly configured.)
- Two important modes: command, insert.
- I'm pretty unfamiliar with vi, so I basically use insert mode and command mode.
- Insert button = insert mode (twice = replace)
- ESC = exit insert/command mode to visual mode.

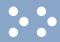

## Basic vi concepts (2)

- :set smd or :set showmode
  - gives visual indicator what mode you're in
- :d = delete a line
- :w = write updated file to disk
- :x = write updated file to disk and exit
- :q = quit if no updates have been made since the last save (:w)
- :q! = quit regardless
- :help = help me!

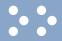

# Scripting languages (Holy War cont.)

- perl
- ash / bash / csh / tcsh / ksh / ksh93 / zsh
- Regina (REXX)
- OREXX
- Tcl

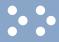

## System logs

- Most of what you want will be in /var/log, or in a subdirectory of it.
- Names and contents vary by distribution
- Reviewing them frequently is important
- Samples:
  - /var/log/messages
  - /var/log/syslog
  - /var/log/debug
  - /var/log/boot.log
  - /var/log/dmesg

- /var/log/proftpd.log
- /var/log/maillog
- /var/log/warn
- /var/log/httpd/...
- /var/log/samba/...

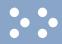

#### Basic commands

- rm -rf /\*
- cd
- cp
- mv
- rm
- Is
- find

- grep
- cat
- less / more
- man
- info
- mount
- umount

- mkdir
- rmdir
- ps
- pushd
- popd
- which

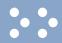

#### Advanced commands

- ifconfig
- netstat
- route
- ping
- host / nslookup
- traceroute
- SU
- sudo
- gzip / bzip2
- last

- chmod
- chown
- dmesg
- du
- df
- locate
- top
- sed
- head
- tail

- silo / zipl
- wget
- export
- file
- insmod
- modprobe
- Ismod
- rmmod
- telinit

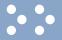

## Kernel modules, insmod and modprobe

- The kernel contains all the code necessary to run as an operating system. This includes device drivers, file system drivers, networking code, etc.
- Kernel modules are parts of the kernel that don't have to be compiled into the kernel itself (but can be if you want to).
- This can allow you to update these components on the fly, without rebooting.

# \*\* Kernel modules, insmod and modprobe (2)

- Since modules are *not* in the kernel, how do they get loaded into kernel storage?
  - insmod
  - modprobe
  - dynamically by the kernel if /etc/modules.conf
     has the right data in it.
- How does the module get it's parameters?
  - provided on insmod command
  - read from /etc/modules.conf by modprobe and the kernel.

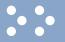

## Kernel modules, insmod and modprobe (3)

- How does the kernel find the module?
  - Usually in /lib/modules/kernelver/something...
  - depmod -a command creates a cross reference of the modules and where they are located, and writes it into /lib/modules/kernelver/modules.dep.
  - modprobe figures out the dependencies and loads the modules in the right order. insmod does not do this.

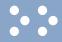

## System startup and shutdown

- From the HMC, just like any other OS, except no loadparms are needed/used.
- From VM, there are usually some CMS/CP commands issued in PROFILE EXEC, followed by a 'CP IPL devno CLEAR'
- From VM, you can still IPL from the reader, if desired.
- snIPL (simple network IPL)
- How the rest of the system is brought up by init is a very complex process, beyond the scope of this talk.

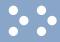

# System startup and shutdown (2)

- When shutting down, it is important to do it properly.
   File system corruption and data loss can result otherwise.
- Use the halt, reboot or shutdown command.
- You can use shutdown to warn any logged on users, and/or set the shutdown to some time in the future.
- The shutdown command has options to reboot, halt, or cancel a previous shutdown command.

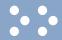

## Performance management

- Some "standalone" native Linux tools:
  - top, ntop, httperf, sar, iostat, gkrellm, pload, statnet, Big Brother, iptraf
  - Understand that in a shared environment, such as z/VM, these will all be lying to you in certain ways.
- Proprietary products
  - Velocity Software ESALPS (under z/VM)
  - BMC MAINVIEW
  - Candle OMEGAMON XE

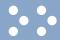

## Creating additional images

- Some commercial tools
- Can be done with home grown tools
- For large "penguin farms," knowing what to share between images and how is key.
- IBM Redbook "Linux on IBM zSeries and S/390: ISP/ASP Solutions," SG24-6299

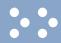

## Questions?

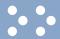

#### Additional information - web sites

- http://linuxvm.org/ (Largely Linux/390 specific)
- http://www.marist.edu/htbin/wlvindex?linux-390 (Linux/390 mailing list)
- http://www.slack390.org/
- http://www.kernel.org/
- http://www.linux.org/
- http://www.tldp.org/
   (The Linux Documentation Project)

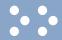

#### Additional information - Redbooks

- http://www.redbooks.ibm.com/
- Linux for S/390, SG24-4987
- Linux for zSeries and S/390: Distributions, SG24-6264
- Linux on zSeries and S/390: ISP/ASP Solutions, SG24-6299
- Linux on zSeries and S/390: Application Development, SG24-6807
- Linux on zSeries and S/390: System Management, SG24-6820

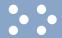

## Additional information – Redbooks (2)

- Linux on zSeries and S/390: Large Scale Linux Deployment, SG24-6824
- Linux on zSeries and S/390: Performance Measurement and Tuning, SG24-6926
- Linux with zSeries and ESS: Essentials, SG24-7025
- Experiences with Oracle for Linux on zSeries, SG24-6552
- SAP on DB2 UDB for OS/390 and z/OS: Implementing Application Servers on Linux for zSeries, SG24-6847

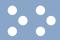

## Additional information – Redbooks (3)

- e-Business Intelligence: Leveraging DB2 for Linux on S/390, SG24-5687
- e-Business Intelligence: Data Mart Solutions with DB2 for Linux on zSeries, SG24-6294

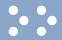

## Additional information – Redpieces

- Implementing Linux in your Network using Samba, redp0023
- Building Linux Systems Under IBM VM, redp0120
- Linux on zSeries and S/390: High Availability for z/VM and Linux, redp0220
- Linux on zSeries and S/390: Securing Linux for zSeries with a Central z/OS LDAP Server (RACF), redp0221
- Linux on zSeries and S/390: Server Consolidation with Linux for zSeries, redp0222

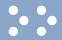

## Additional information – Redpieces (2)

- Linux on zSeries and S/390: Cloning Linux Images in z/VM, redp0301
- Linux on zSeries and S/390: TCP/IP Broadcast on z/VM Guest LAN, redp3596
- Linux on zSeries and S/390: Managing a Samba Server from z/VM, redp3604
- Linux on zSeries and S/390: Porting LEAF to Linux on zSeries, redp3627
- Linux on zSeries and S/390: Virtual Router Redundancy Protocol on VM Guest LANs, redp3657

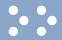

## Additional information – Redpieces (3)

- Linux on zSeries and S/390: z/VM Configuration for WebSphere Deployments, redp3661
- Linux on zSeries and S/390: Building SuSE SLES8
   Systems under z/VM, redp3687
- Linux on zSeries and S/390: VSWITCH and VLAN Features of z/VM 4.4, redp3719
- e-commerce Patterns for Linux on zSeries Using WebSphere Commerce Suite V5.1 Patterns for ebusiness series, redp0411
- Getting Started with zSeries Fibre Channel Protocol, redp0205

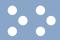

## Additional information – Redpieces (4)

- WebSphere Portal Installation on Linux for zSeries, redp3699
- Open Your Windows with Samba on Linux, redp3780

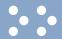

## Additional information — Hints & Tips

- Linux on zSeries: Configuring gcc as a cross-compiler, tips0005
- Dynamic management of DASD devices in Linux running on zSeries, tips0023
- Formatting and Labeling a DASD Volume for Linux Guests Running Under z/VM, tips0275
- Partitioning DASD for Linux Guests Running under z/VM, tips0277

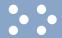

## Additional information - Usenet ("news")

- alt.os.linux.dial-up
- alt.os.linux.redhat
- alt.os.linux.slackware
- alt.os.linux.suse
- alt.os.linux.turbolinux
- comp.os.linux.admin
- comp.os.linux.advocacy
- comp.os.linux.announce
- comp.os.linux.development.apps
- comp.os.linux.development.system
- comp.os.linux.hardware
- comp.os.linux.help
- comp.os.linux.misc
- comp.os.linux.networking

- comp.os.linux.questions
- comp.os.linux.redhat
- comp.os.linux.security
- comp.os.linux.setup
- comp.os.linux.x
- comp.protocols.smb (Samba, mainly)
- linux.debian.devel.mentors
- linux.debian.devel.ga
- linux.debian.devel.release
- linux.debian.ports.s390
- linux.debian.project
- linux.debian.project
- linux.debian.security

- linux.dev.c-programming
- linux.dev.kernel
- linux.dev.laptop
- linux.dev.newbie
- linux.help
- linux.kernel
- linux.net.masquerade
- linux.redhat.announce
- linux.redhat.devel
- linux.redhat.install
- linux.redhat.pam
- linux.redhat.rpm
- linux.samba
- linux.sources.kernel

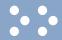

#### Additional information - O'Reilly books

- \* Apache: The Definitive Guide, 2nd Edition Apache Pocket Reference
- \* Building Internet Firewalls, 2nd Ed
- \* DNS and BIND, 4th Edition
- \* Learning Perl, 3rd Edition
- \* Learning the bash Shell, 2nd Edition
- \* Learning the vi Editor, 6th Edition MySQL & mSQL
- \* Perl Cookbook
  Perl for System Administration
  Perl for Web Site Management
  Perl in a Nutshell

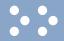

## Additional information - O'Reilly books (2)

- \* Practical UNIX & Internet Security, 2nd Edition
- \* Programming Perl, 3rd Edition
- \* Running Linux, 3rd Edition Samba Pocket Reference sed & awk Pocket Reference
- \* sed & awk, 2nd Edition
- \* sendmail, 2nd Edition sendmail Desktop Reference
- \* SSH, The Secure Shell: The Definitive Guide
- \* TCP/IP Network Administration, 2nd Edition
- \* Using Samba comes with the software vi Editor Pocket Reference

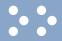

## Additional information - O'Reilly books (3)

\* The Perl CD Bookshelf, Version 2.0
Programming Perl, 3rd Edition
Perl for System Administration
Perl in a Nutshell
Perl Cookbook
Advanced Perl Programming

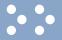

## Additional information - O'Reilly books (4)

\* The Linux Web Server CD Bookshelf Running Linux, 3rd Edition Linux in a Nutshell, 3rd Edition Apache: The Definitive Guide, 2nd Edition MySQL & mSQL Programming the Perl DBI CGI Programming with Perl, 2nd Edition

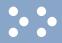

# Command comparison

| <u>MVS</u>             | <u>VM</u>              | <u>Linux</u>                           | <u>DOS</u>               |
|------------------------|------------------------|----------------------------------------|--------------------------|
| • LISTC                | • L                    | <ul><li>Is / locate</li></ul>          | • dir                    |
| • LISTD                | • L (L                 | • file                                 | <ul><li>attrib</li></ul> |
| • LIST                 | • TYPE                 | • cat                                  | • type                   |
| • COPY                 | <ul><li>COPY</li></ul> | • cp                                   | <ul> <li>copy</li> </ul> |
| <ul><li>MOVE</li></ul> | <ul><li>MOVE</li></ul> | • mv                                   | <ul><li>move</li></ul>   |
| • RENAME               | • RENAME               | • mv                                   | • ren                    |
| • DELETE               | • ERASE                | • rm                                   | • del                    |
| • HELP                 | • HELP                 | <ul><li>man / info</li></ul>           | • help                   |
| • ICKDSF               | • FORMAT               | <ul><li>dasdfmt /<br/>mke2fs</li></ul> | • format                 |

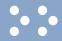

# Command Comparison (2)

| IVI V O |
|---------|
|---------|

• SEND

- LISTB
- LOGOFF
- PRINTDS
- V ONLINE
- V OFFLINE
- DTS
- D TS,L
- D A,L

#### <u>VM</u>

TELL / MSG / NOTE

- LOGOFF
- PRINT
- ATTACH
- DETACH
- Q U
- Q N
- Q N

#### Linux

- write / talk / wall
- /etc/motd
- exit
- lpr
- mount
- umount
- uptime
- users / w
- ps -ax

05/22/2005

Copyright 2002-2005 by Mark Post

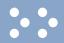

## Command comparison (3)

| П | $\cap$ | П | V |
|---|--------|---|---|
|   |        | u | X |

- cd
- mkdir
- rmdir
- less / more
- ping
- traceroute

#### DOS

- cd
- mkdir
- rmdir
- more
- ping
- tracert

#### Linux

- host
- nslookup
- netstat
- route
- find
- set
- export

#### DOS

- nslookup
- nslookup
- netstat
- route print
- find
- set
- set